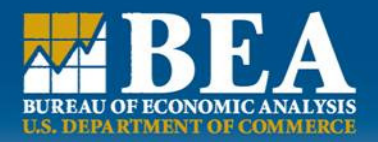

# Overview of New BEA Interactive Tables

Association of Public Data Users9/21/2011Lucas Hitt

www.bea.gov

# Background

- **₽₽₽₽ Data was previously available through 5** separate applications
- Web site study in 2008 determined users wanted a single system and a common look and feel
- **₽₽₽₽**  New interactive data system was built by a team comprising staff from all BEA units

# Background

- **₽₽₽₽** Soft launch in April
- **₽** Full launch in June
- Users may continue to use the old system after launch
- **₽₽₽₽**  Currently available at www.bea.gov/itable
- **₽** Version 1.2 launched in August

# Benefits

- **₽₽₽₽** Access all stats with one tool
- **₽** Create tables more efficiently
- Download to more formats
- **₽** Customize tables, chart
- Log-in and save complex tables for later
- **₽** Export charts for reports
- Forward tables via social media
- ▪Enhanced chart features

- **₽₽₽₽**  Access to all BEA interactive datanational, international, regional, industry
- **Easier path to statistics (tabbed)** approach)
- **₽₽₽₽** Easier to modify tables on the fly
- Download to .pdf, .xls and .csv

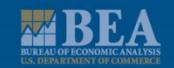

#### **₽₽₽₽**  Interactive tables—the heart of the new application

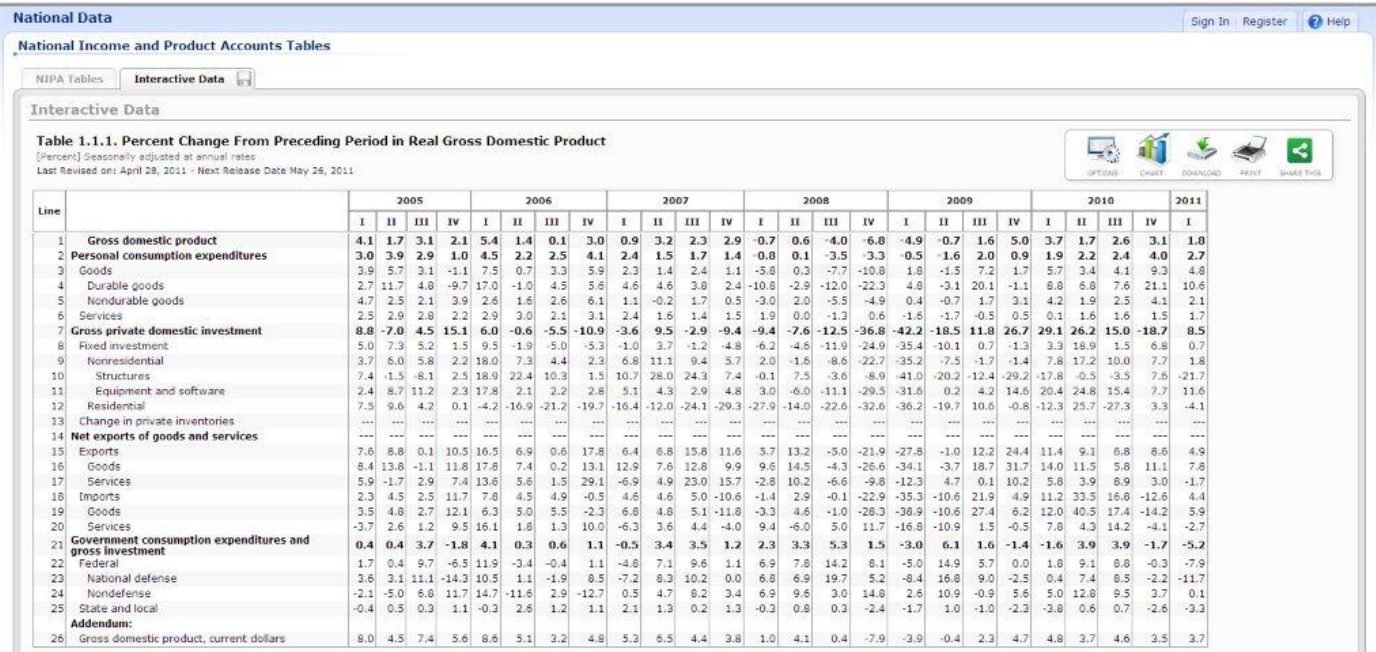

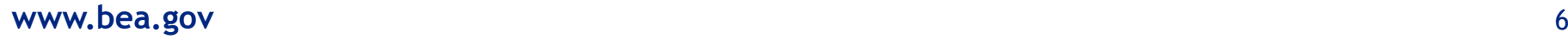

#### ▪**Easier to share**

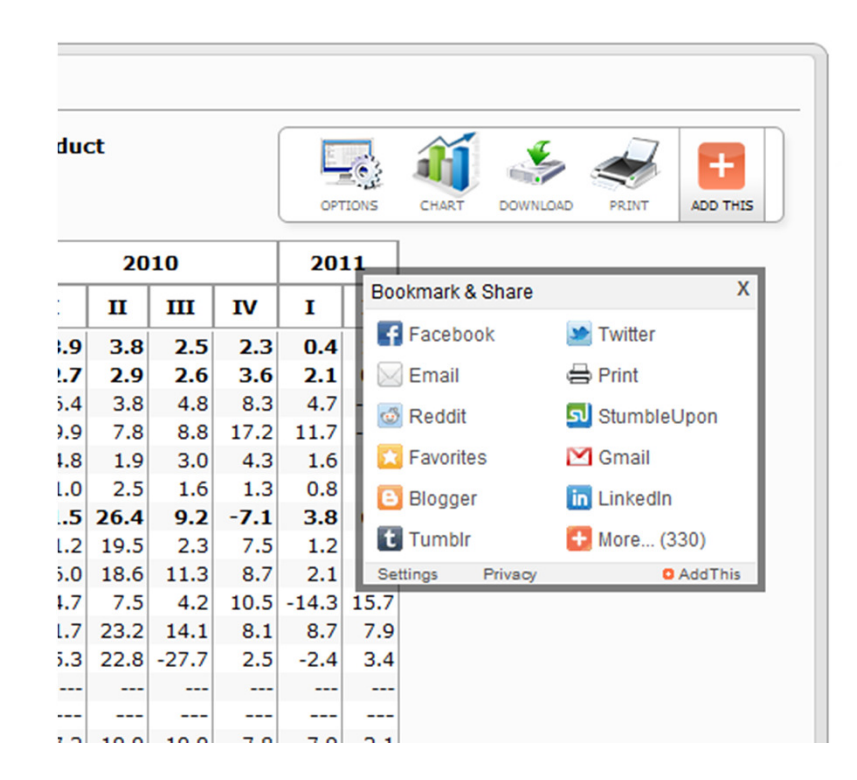

#### www.bea.gov $\mathsf{v}$  and  $\mathsf{v}$  and  $\mathsf{v}$  and

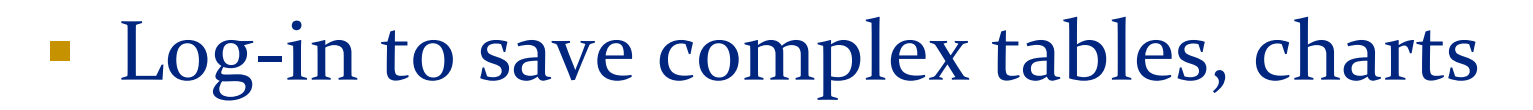

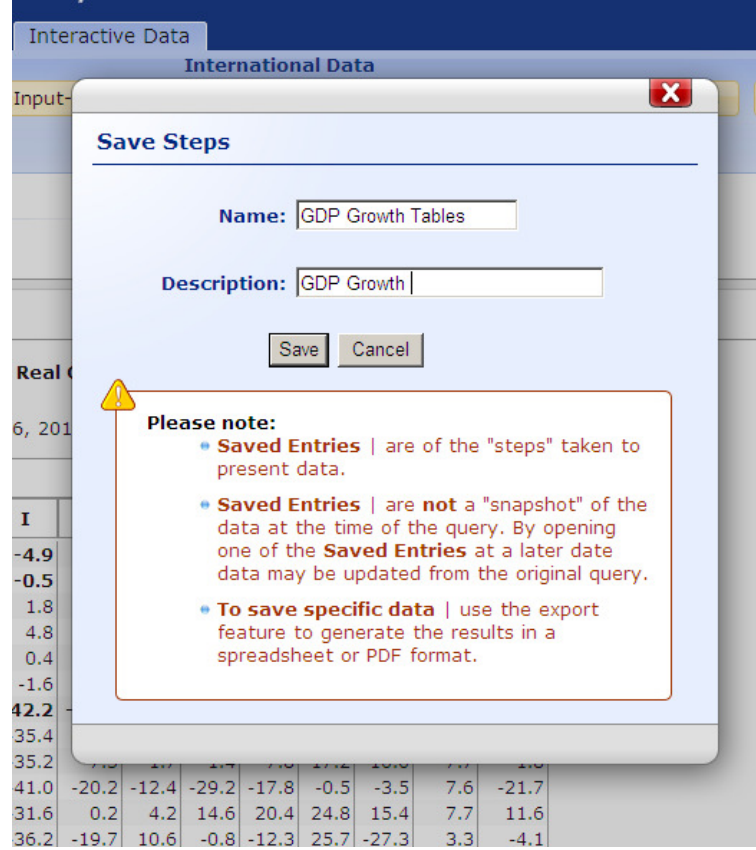

www.bea.gov $\mathsf{V}$  . The set of the set of the set of the set of the set of the set of the set of the set of the set of the set of the set of the set of the set of the set of the set of the set of the set of the set of the set of t

# Interactive Charts

#### **₽₽₽₽** Enhanced features

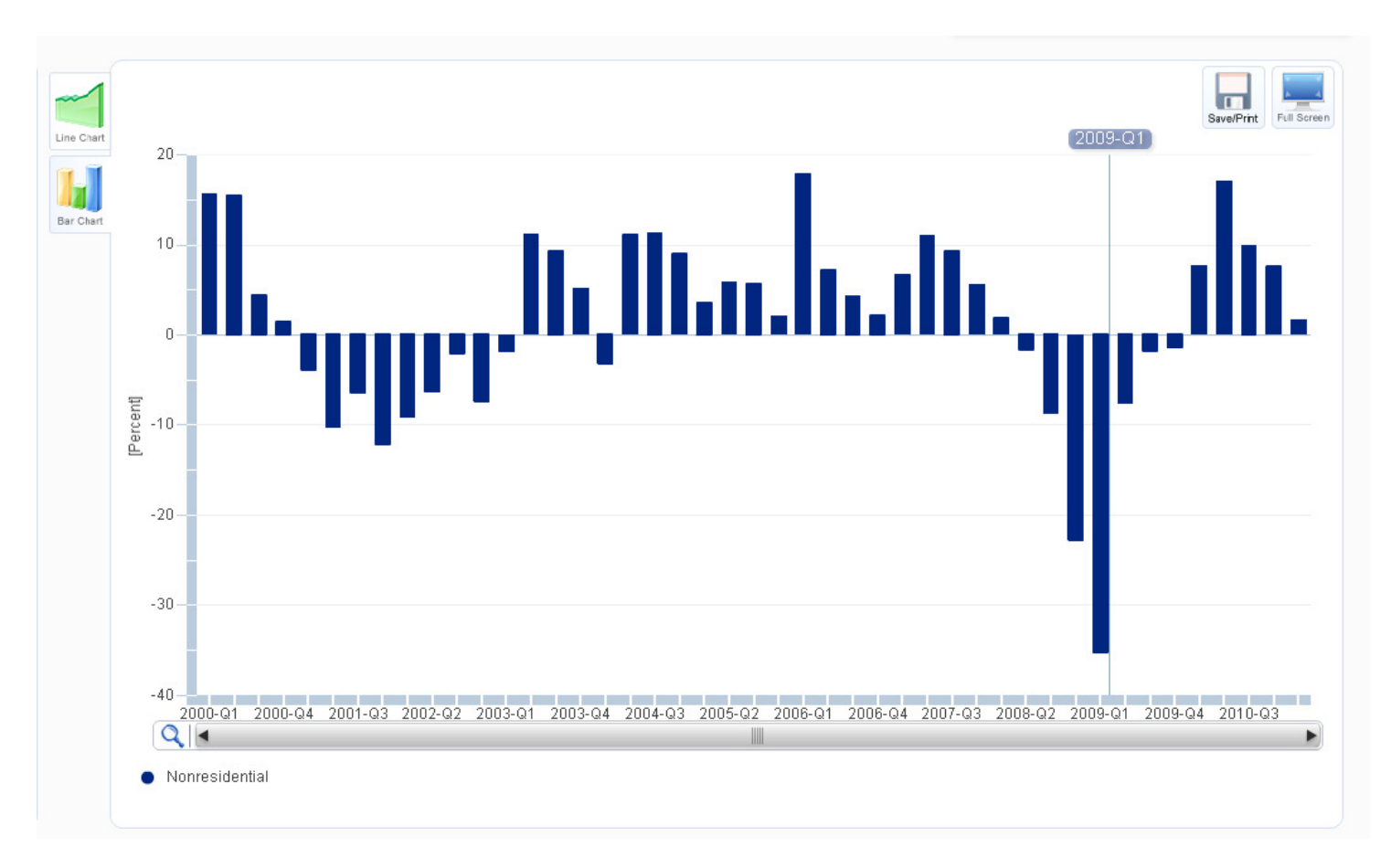

www.bea.gov

# Interactive Charts

- **₽₽₽₽**  More customer friendly
	- Color coded
	- Full-screen
	- Line charts and bar charts
- Option to save as .png file to drop into presentations and documents

# Future Enhancements

- **₽₽₽₽** Added features are under discussion
- **₽**  Version 2.0 scheduled to be developed in 2012
- ▪Comments welcome

# Contact Info

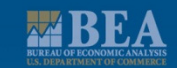

Lucas HittChief, Communications Division Lucas.Hitt@bea.gov202-606-9223